#### **Databases**

## <span id="page-0-0"></span>TDA357/DIT621– LP3 2023

Lecture 3

#### Ana Bove

(much of the material is based on material from both Thomas Hallgren and Jonas Duregård)

January 19th 2023

- SQL DDL (data definition language): Create, delete and alter database tables;
- Types and constraints;
- Relational schemas:
- **SQL** DML (*data manipulation language*): Insert, update and delete data in tables;
- Database queries involving one table;
- Group-by and aggregations.

#### More SQL:

- Local definitions;
- Views:
- Set operations (unions, intersections, excepts);
- Databases with several tables;
- Database queries involving several tables;
- Cross products and joins;
- Exists and not exists;
- Dealing with and avoiding empty values.
- We leave Foreign keys for next lecture.

## Our Running Database

Relational schema:

Countries (name, abbr, capital, area, population, continent, currency) Unique abbr population  $\geqslant 0$ 

#### SQL:

```
CREATE TABLE Countries (
 name TEXT PRIMARY KEY,
 abbr CHAR(2) NOT NULL UNIQUE,
 capital TEXT NOT NULL,
 area FLOAT NOT NULL,
 population INT NOT NULL CHECK (population >= 0),
 continent CHAR(2),
 currency CHAR(3) );
```
## Local Definitions

• Creating a table on the fly:

```
SELECT *
FROM (SELECT name, CEIL(population/area) AS density
       FROM Countries) AS Densities
ORDER BY density DESC
LIMIT 5;
```
Note: Does not work without the aliasing of the table!

Using WITH statement:

```
WITH Densities AS
     (SELECT name, FLOOR(population/area) AS density
     FROM Countries)
SELECT *
FROM Densities
ORDER BY density DESC
LIMIT 5;
```
#### Views

We can give names to a query and then use it as if it were a table.

Creates/replaces a view:

CREATE VIEW Densities AS

(SELECT name, ROUND(population/area) AS density FROM Countries);

CREATE OR REPLACE VIEW Densities AS (SELECT name, ROUND(population/area) AS density, abbr FROM Countries);

**I lises the view as if it were a table:** 

SELECT name FROM Densities ORDER BY density DESC LIMIT 3;

SELECT name, abbr FROM Densities ORDER BY density ASC LIMIT 3;

• Removes a view:

DROP VIEW Densities;

## Materialized Views

Creates a special kind of table with the result of a query reflecting only the data that is in the original table when it is queried:

CREATE MATERIALIZED VIEW MDensities AS

(SELECT name, ROUND(population/area) AS density FROM Countries);

When the data in the original table changes, the query result needs to be updated; materialized views are NOT automatically updated:

REFRESH MATERIALIZED VIEW MDensities;

- This might require to recompute the whole query when a table is updated. If updates are more frequent than selections, the materialized view will be less efficient than a virtual view.
- Removes a materialized view:

DROP MATERIALIZED VIEW MDensities;

## Set Operations in Relational Databases: UNION

#### $A \cup B = \{x \mid x \in A \text{ or } x \in B\}$

The tables need to have comparable types!

Selects currencies in America and Europe (set union!):

SELECT currency FROM Countries WHERE continent = 'AM' UNION SELECT currency FROM Countries WHERE continent = 'EU'

Same with (possible) repetition in the result:

SELECT currency FROM Countries WHERE continent = 'AM' UNION ALL SELECT currency FROM Countries WHERE continent = 'EU'

Compare with (resp.):

SELECT DISTINCT currency FROM Countries WHERE continent IN ('AM', 'EU');

SELECT currency FROM Countries WHERE continent IN ('AM', 'EU');

Selects the maximum and minimum population:

SELECT MAX(population) AS max\_min\_pop FROM Countries UNION SELECT MIN(population) AS max\_min\_pop FROM Countries;

Classifies countries into small and big:

SELECT name, 'small' AS size FROM Countries WHERE area < 300000 UNION SELECT name, 'big' AS size FROM Countries WHERE area >= 300000;

## Set Operations in Relational Databases: INTERSECT

 $A \cap B = \{x \mid x \in A \text{ and } x \in B\}$  OBS:  $A \cap B \subseteq A, B$ 

The tables need to have comparable types!

Selects common sets of country names and capitals (set intersection!):

```
SELECT name AS place FROM Countries
INTERSECT
SELECT capital AS place FROM Countries;
```
Compare with this query, are they the same?

SELECT name FROM Countries WHERE name = capital;

• Keeps duplicates (result of intersect should be included in each subquery!):

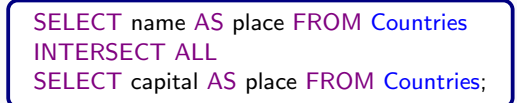

## Set Operations in Relational Databases: EXCEPT

 $S - A = \{x \mid x \in S \text{ and } x \notin A\}$ 

The selections need to have comparable types!

• Selects all currencies except those that are not Euro (set diference!):

```
SELECT currency FROM Countries
EXCEPT
SELECT currency FROM Countries WHERE currency != 'EUR';
```
• Keeps duplicates:

```
SELECT currency FROM Countries
EXCEPT ALL
SELECT currency FROM Countries WHERE currency != 'EUR';
```
Compare with (resp.):

SELECT DISTINCT currency FROM Countries WHERE currency = 'EUR'; SELECT currency FROM Countries WHERE currency = 'EUR';

## Example: Complex Query

```
This query makes not much sense!
But it is quite complex! :)
*/
WITH
  ManyPeople AS
    (SELECT name, area, 'many' AS size FROM Countries
     WHERE population >= 10000000,
  FewPeople AS
    (SELECT name, area, 'few' AS size FROM Countries
     WHERE population < 6000000)
(- - Removes American countries from FewPeople
SELECT name, size FROM FewPeople
EXCEPT
SELECT name, 'few' FROM Countries WHERE continent = 'AM')
UNION -- puts the results together
(- - Keeps countries with big area from ManyPeople
SELECT name, size FROM ManyPeople
INTERSECT
SELECT name, 'many' FROM Countries WHERE area > 2500000);
```
## Adding a New Table to Our Database

Let us now add the table Currencies (and some values) to our database:

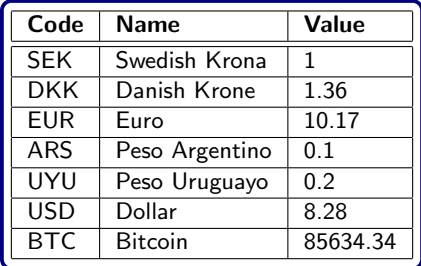

Relational schema and SQL definition:

Currencies (code, name, value)

```
CREATE TABLE Currencies (
 code CHAR(3) PRIMARY KEY,
 name TEXT,
 value FLOAT );
```
## Queries Involving Several Tables

SELECT Countries.name, code, Currencies.name, value FROM Countries, Currencies;

Note: Observe the qualified selections Countries.name and Currencies.name to disambiguate.

Alternatively,

SELECT Co.name, code, Cu.name, value FROM Countries AS Co, Currencies AS Cu;

Under the hood:

- The cartesian product (*cross product*) of both tables is generated  $(size |Countries| \times |Current:$
- The desired columns are selected.

## Queries Involving Several Tables: New Attempt

SELECT Co.name AS country, code, Cu.name AS currency, value FROM Countries AS Co, Currencies AS Cu WHERE currency  $=$  code;

SELECT Co.name AS country, code, Cu.name AS currency, value FROM Countries Co, Currencies Cu WHERE currency  $=$  code;

Under the hood:

- The cartesian product (*cross product*) of both tables is generated  $(size |Countries| \times |Current:$
- $\bullet$  The rows satisfying the condition "currency  $=$  code" are chosen;
- **The desired columns are selected.**

#### Cross Product same as Inner Join

These queries are equivalent.

We obtain only the rows with "matching currencies".

SELECT Countries.name, code, Currencies.name, value FROM Countries, Currencies WHERE currency  $=$  code;

SELECT Countries.name, code, Currencies.name, value FROM Countries CROSS JOIN Currencies WHERE currency  $=$  code;

SELECT Countries.name, code, Currencies.name, value FROM Countries JOIN Currencies ON currency = code;

SELECT Countries.name, code, Currencies.name, value FROM Countries INNER JOIN Currencies ON currency = code;

# Outer Join: RIGHT, LEFT, FULL

• Includes all currencies, even if no countries are using them:

SELECT Countries.name, code, Currencies.name, value FROM Countries RIGHT OUTER JOIN Currencies ON currency = code;

SELECT Countries.name, currency, Currencies.name, value FROM Countries RIGHT OUTER JOIN Currencies ON currency = code;

• Includes all countries, even if their currencies are not in Currencies:

SELECT Countries.name, code, Currencies.name, value FROM Countries LEFT OUTER JOIN Currencies ON currency = code;

SELECT Countries.name, currency, Currencies.name, value FROM Countries LEFT OUTER JOIN Currencies ON currency = code;

• Includes info from all rows in both tables:

SELECT Countries.name, code, Currencies.name, value FROM Countries FULL OUTER JOIN Currencies ON currency = code;

SELECT Countries.name, currency, Currencies.name, value FROM Countries FULL OUTER JOIN Currencies ON currency = code;

## Some Simple New Tables

Assume these tables:

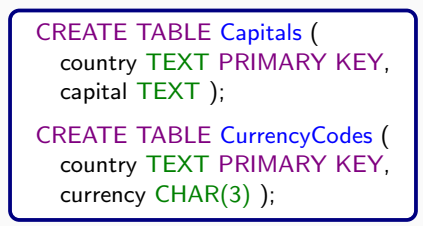

with the following entries:

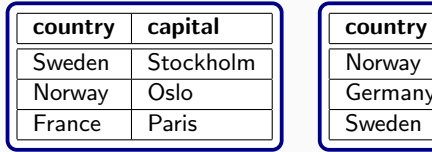

Note: Observe that the attribute/column containing the name of the country has the same name and type in both tables.

currency  $NOK$ **EUR SEK** 

### Natural Join

The joins are based on the columns with the same name.

• Inner joins: only countries that appear in both tables. These queries are (almost) equivalent:

```
SELECT * FROM Capitals, CurrencyCodes
WHERE Capitals.country = CurrencyCodes.country;
SELECT * FROM Capitals JOIN CurrencyCodes
ON Capitals.country = CurrencyCodes.country;
SELECT * FROM Capitals JOIN CurrencyCodes USING (country);
SELECT * FROM Capitals NATURAL INNER JOIN CurrencyCodes;
SELECT * FROM Capitals NATURAL JOIN CurrencyCodes;
```
Outer joins: all capitals vs. all currencies vs. all info. The word OUTER is not needed:

SELECT \* FROM Capitals NATURAL LEFT JOIN CurrencyCodes; SELECT \* FROM Capitals NATURAL RIGHT JOIN CurrencyCodes; SELECT \* FROM Capitals NATURAL FULL JOIN CurrencyCodes;

## Playing with Outer Join

The following queries give slightly different results:

Compare

SELECT \* FROM Capitals LEFT/RIGHT/FULL OUTER JOIN CurrencyCodes ON (Capitals.country  $=$  CurrencyCodes.country);

with

```
SELECT *
FROM Capitals LEFT/RIGHT/FULL OUTER JOIN CurrencyCodes
USING (country);
```
• Compare

SELECT Capitals.country, capital, currency FROM Capitals FULL OUTER JOIN CurrencyCodes USING (country);

with

SELECT CurrencyCodes.country, capital, currency FROM Capitals FULL OUTER JOIN CurrencyCodes USING (country);

## IN and NOT IN vs. EXISTS and NOT EXISTS

The following queries are equivalent:

Selects all currencies used in some country:

SELECT code, Currencies.name FROM Currencies WHERE code IN (SELECT currency FROM Countries);

SELECT code, Currencies.name FROM Currencies WHERE EXISTS

(SELECT  $*$  FROM Countries WHERE currency  $=$  code);

Selects all currencies not used in any country:

```
SELECT code, Currencies.name FROM Currencies
WHERE code NOT IN (SELECT currency FROM Countries);
SELECT code, Currencies.name FROM Currencies
WHERE NOT EXISTS
    (SELECT * FROM Countries WHERE currency = code);
```
## Something to Take into Account about Empty Values

What is the result of

SELECT country FROM CurrencyCodes WHERE currency = 'EUR'

SELECT country FROM CurrencyCodes WHERE currency = currency

when currency is empty? (has value NULL)

Answer: Neither TRUE or FALSE but UNKNOWN! UNKNOWN is excluded in conditions and treated as FALSE.

Use "x IS NULL" or "x IS NOT NULL" to check if x is empty or not (they always give TRUE or FALSE)!

# Three-valued Logic: TRUE, FALSE, UNKNOWN

The truth-table has 9 rows:

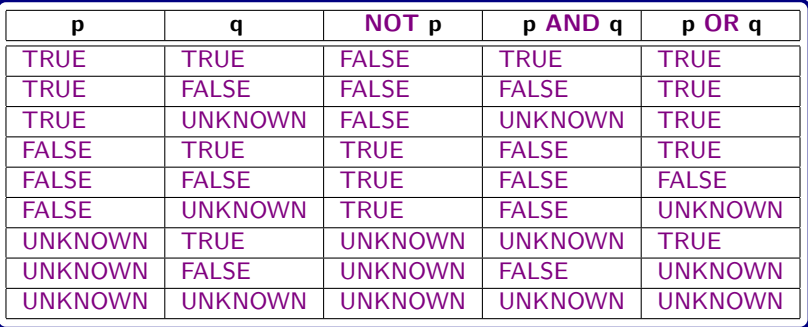

In general, good to try to avoid empty values but sometimes they might be needed.

Recall also that the result of a query could give empty values!

## Getting Rid of Empty Values in Queries

Even if we do not allow empty values in our tables, the result of a query can contain empty values (for example with OUTER JOIN).

COALESCE takes a list of values and returns the first non-empty value.

Useful to replace null values with constants of the appropriate type.

SELECT country, COALESCE (capital, 'no capital'), COALESCE (currency, 'no currency') FROM Capitals NATURAL FULL JOIN CurrencyCodes;

We can also give a better name to the column:

SELECT country, COALESCE (capital, 'no capital') AS capital, COALESCE (currency, 'no currency') AS currency FROM Capitals NATURAL FULL JOIN CurrencyCodes;

### Overview of Next Lecture

- **•** Foreign keys;
- More about consistency:
	- Policies on referencial contraints:
	- Assertions:
- Summary of **SQL**;
- Summary of relational schemas;
- Example.

#### Reading:

```
Book: chapter 2, 6.1–6.5 and 7.1–7.4
Notes: chapter 2 and 7.4.1–7.4.3
```